## EXAMPLE 2.11

**C[crp]:=(t)-> C[gl]+(C[rub]-C[gl])\*(1-exp(-t/tau));**

$$
C_{\textit{crp}} := t \to C_{\textit{gl}} + \left( C_{\textit{rub}} - C_{\textit{gl}} \right) \left( 1 - e^{\left( -\frac{t}{\tau} \right)} \right)
$$

**p:=(t)-> R\*t;**

 $p := t \rightarrow R t$ 

delta[radius]:= $(r^2/b)*int(C[crp](t-xi)*diff(p(xi),xi), xi=0..t);$ 

$$
\delta_{radius} := \frac{r^2 \left( \left( t \ C_{rub} - \tau \ C_{rub} + \tau \ C_{gl} \right) R - \tau \ e^{\left( -\frac{t}{\tau} \right)} \left( -C_{rub} + C_{gl} \right) R \right)}{b}
$$

**delta[wrong]:=p(t)\*r^2\*C[crp](t)/b;**

$$
\delta_{wrong} := \frac{R \ t \ r^2 \left( C_{gl} + \left( C_{rub} - C_{gl} \right) \left( 1 - e^{\left( - \frac{t}{\tau} \right)} \right) \right)}{b}
$$

**C[gl]:=.333e-5;C[rub]:=.333e-4;b:=0.2;r:=2;tau:=1;R:=100;**

**plot({delta[radius](t),delta[wrong](t)},t=0..6);**

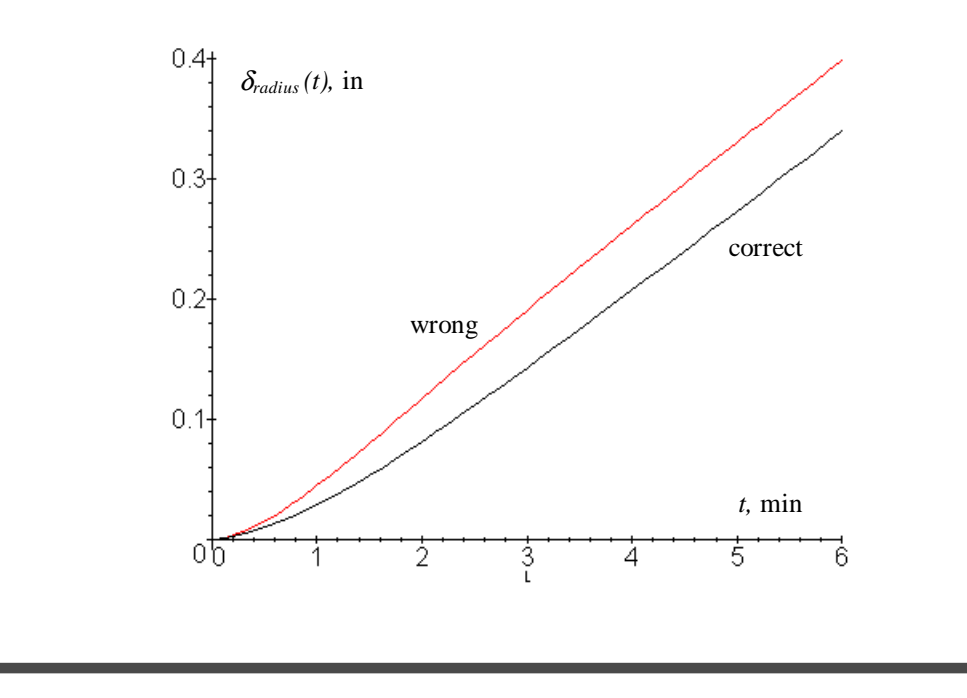

## 3.11 Mechanics of Materials Fall 1999

For information about citing these materials or our Terms of Use, visit:<http://ocw.mit.edu/terms>.